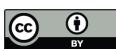

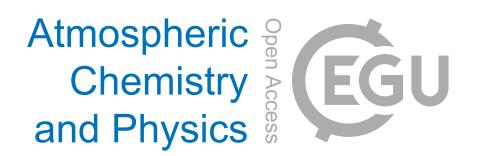

## *Supplement of*

## Investigating the differences in calculating global mean surface  $\mathrm{CO}_2$ abundance: the impact of analysis methodologies and site selection

Zhendong Wu et al.

*Correspondence to:* Zhendong Wu (zhendong.wu@nateko.lu.se) and Alex Vermeulen (alex.vermeulen@icos-ri.eu)

The copyright of individual parts of the supplement might differ from the article licence.

#### **S1. The WDCGG global analysis method**

 The WDCGG method consists of seven separate steps. The full documentation can be found in Tsutsumi et al. (2009).

### **Step 1: Station selection based on traceability to the WMO standard scale**

 In order to avoid the potential biases that can be introduced by using different concentration scales, WDCGG only uses data from stations that report results traceable to the most recent CO<sup>2</sup> scale from the GAW Central Calibration Laboratories (CCL) assigned for that parameter. The current scale is the WMO standard scale WMO-CO2-X2019.

# **Step 2: Integration of parallel data from the same station**

- The WDCGG method uses continuous (hourly averaged) observations as these better represent the average
- concentrations compared to the flask-air samples taking during daytime once per two weeks. For remote stations
- where both flask and continuous data exist, NOAA found offsets between continuous and flask based monthly
- averages of 0.16-0.35 ppm (Tans et al., 1990), in less remote areas this difference can be expected to be larger.
- For selected stations flask data are used for gap filling when continuous data is lacking.

## **Step 3: Selection of stations suitable for global analysis**

- All of station data are normalized against the South Pole and averaged for the whole observation period. The normalized and averaged data points are plotted against latitude, and a curve is fitted by using a nearest-neighbour local-quadratic regression. The stations with normalized data locate outside the 3 standard deviations of the latitudinal fitted curve are excluded from the selection. This selection procedure is repeated until all stations in the selection locating within the 3 standard deviations of the latitudinal fitted curve. This procedure results in 139
- stations remaining, which have a reasonable latitudinal scatter range (Fig. 1).

### **Step 4: Abstraction of a station's average seasonal variation expressed by the Fourier harmonics**

 The average seasonal variation is obtained from the longest continuous segment of data by using three Fourier harmonics. Here is loop procedure where the following processes a-d are repeated until neither the long-term trend nor the average seasonal variation changes: a). de-trend original data, b). apply the harmonics to obtain seasonality, c). de-seasonality from original data to obtain long-term trend, d) smooth the long-term trend by using low-pass filter (a cut-off frequency of 0.48 cycle / year). After reaching this condition the average seasonal variation is determined and subtracted from the full data which leaves us with deseasonalized data that still can contain gaps.

## **Step 5: Interpolation of data gaps**

- 30 The gaps of the deseasonalized data are filled by linear interpolation. Subsequently, the  $CO<sub>2</sub>$  time series without
- gaps is the sum of the interpolated trend and the average seasonality.

## **Step 6: Extrapolation for synchronization of data period**

- Extrapolate the long-term trend to the synchronization period and then add the average seasonal variation to obtain
- the synchronized data. This is an optional step that is excluded in this analysis.

#### 35 **Step 7: Calculation of the zonal and global mean mole fractions, trends, and growth rates.**

36 Global and hemispheric means, trends and growth rates are calculated by area-weighted averaging the zonal means 37 over each latitudinal band  $(30^{\circ})$ . The growth rate is determined by taking the first derivative of the long-term

38 trend.

### 39 **S2. The CTE station network**

40 290 stations are evaluated in the CTE inversion, the observations come from the ObsPack data product (Schuldt

- 41 et al., 2022). The measurement methods at the stations include surface-based, shipboard-based, tower-based and
- 42 aircraft-based. In this study, we only focus on data derived from the first three measurement types (i.e. aircraft-
- 43 based measurements are excluded), and in total 230 out of 290 stations are selected (Fig. 1). For the stations that
- 44 have both surface-based and tower-based measurements, we used the tower-based measurements for analysis. For
- 45 the stations that have tower-based measurements, we selected the highest measurement.

#### 46 **S3. Calculation of atmospheric CO<sup>2</sup> mass**

47 CTE simulates 3D  $CO_2$  mole fraction with 25 levels in the vertical direction. The  $CO_2$  mass at each level of the 48 atmosphere can be calculated as a function of air mass and  $CO<sub>2</sub>$  concentration by weight.

$$
49 \qquad m_{CO_2} = C w_{CO_2} * m_{air} \tag{S1}
$$

50 where  $m_{CO_2}$  is the mass of the CO<sub>2</sub>, kg.  $Cw_{CO_2}$  is the CO<sub>2</sub> concentration by weight, w %.  $m_{air}$  is the mass of the 51 air, kg.  $CO<sub>2</sub>$  concentration by weight is obtained by the formula below:

$$
52 \tCw_{CO_2} = Cv_{CO_2} * \frac{M_{CO_2}}{M_{air}}
$$
\t(S2)

53 where  $Cv_{CO_2}$  is the mole fraction of  $CO_2$  in air, mol / mol. According to the ideal gas assumption, equal volume

- 54 of gases at same temperature and pressure contains equal number of moles regardless of chemical nature of gases,
- 55 i.e. the CO<sub>2</sub> concentration by mole equals the CO<sub>2</sub> concentration by volume.  $M_{CO_2}$  is the CO<sub>2</sub> molar mass
- 56 (44.009 g/mol).  $M_{air}$  is the average molar mass of dry air (28.9647 g / mol).
- 57 Pressure is the force applied perpendicular to the surface of an object, therefore, air pressure can be expressed by:  $F$ .

$$
58 \t p_{air} = \frac{4 \text{ air}}{S} \tag{S3}
$$

59 where  $p_{air}$  is the pressure of air, Pa or N / m<sup>2</sup>. In this case,  $p_{air}$  is the difference of air pressure between adjacent 60 level boundaries, e.g. air pressure at level 1 is  $p_1 - p_2$ .  $F_{air}$  is the magnitude of the [normal force](https://en.wikipedia.org/wiki/Normal_force) of air or gravity 61 of air, N or kg m  $/s<sup>2</sup>$ . The gravity of air at each level can be estimated by:

$$
62 \t F_{air} = m_{air} * g \t\t (S4)
$$

- 63 where g is the gravitational field strength, about 9.81 m /  $s^2$  or N / kg.
- 64 S is the area of the surface, m<sup>2</sup>. Here S is the area of grid cell at each level, increasing with geopotential height
- 65 (gph). It is calculated as a function of latitude and longitude on earth's surface, radius of the earth  $(R)$ , and  $gph$ .

66 
$$
S = 2 * \pi * (R + gph)^2 * |\sin(lat1) - \sin(lat2)| * \frac{|lon1 - lon2|}{360}
$$
 (S5)

67 Where,  $lat1$ ,  $lat2$ ,  $lon1$  and  $lon2$  are the boundary of grid cell.  $R = 6378.1370$  km, here we use the equatorial

68 radius which is the distance from earth's center to the equator.

Hence the mass of the air in Eq. 1 can be estimated by:

$$
70 \t m_{air} = \frac{p_{air} * S}{g} \t (S6)
$$

## **S4. File list**

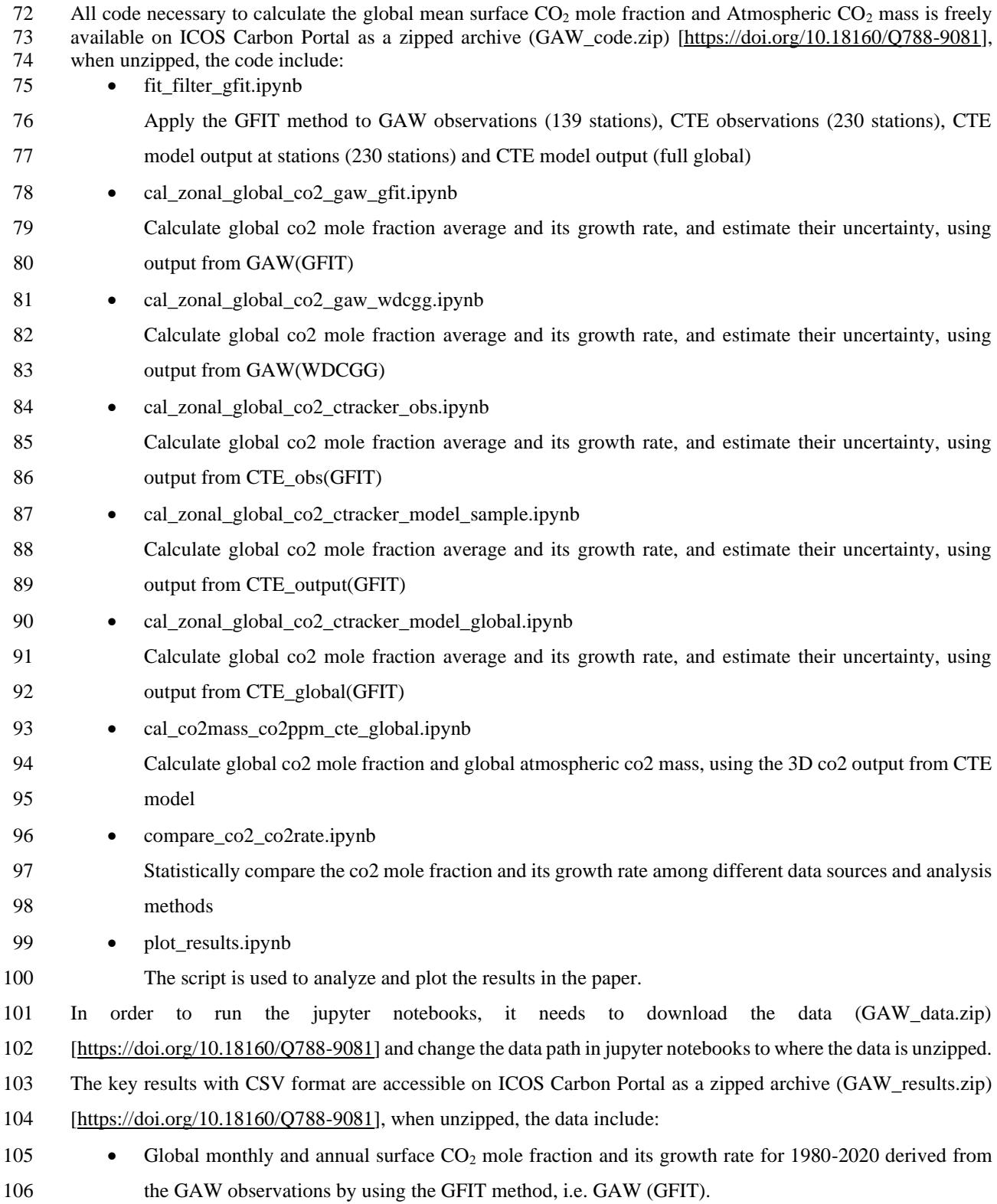

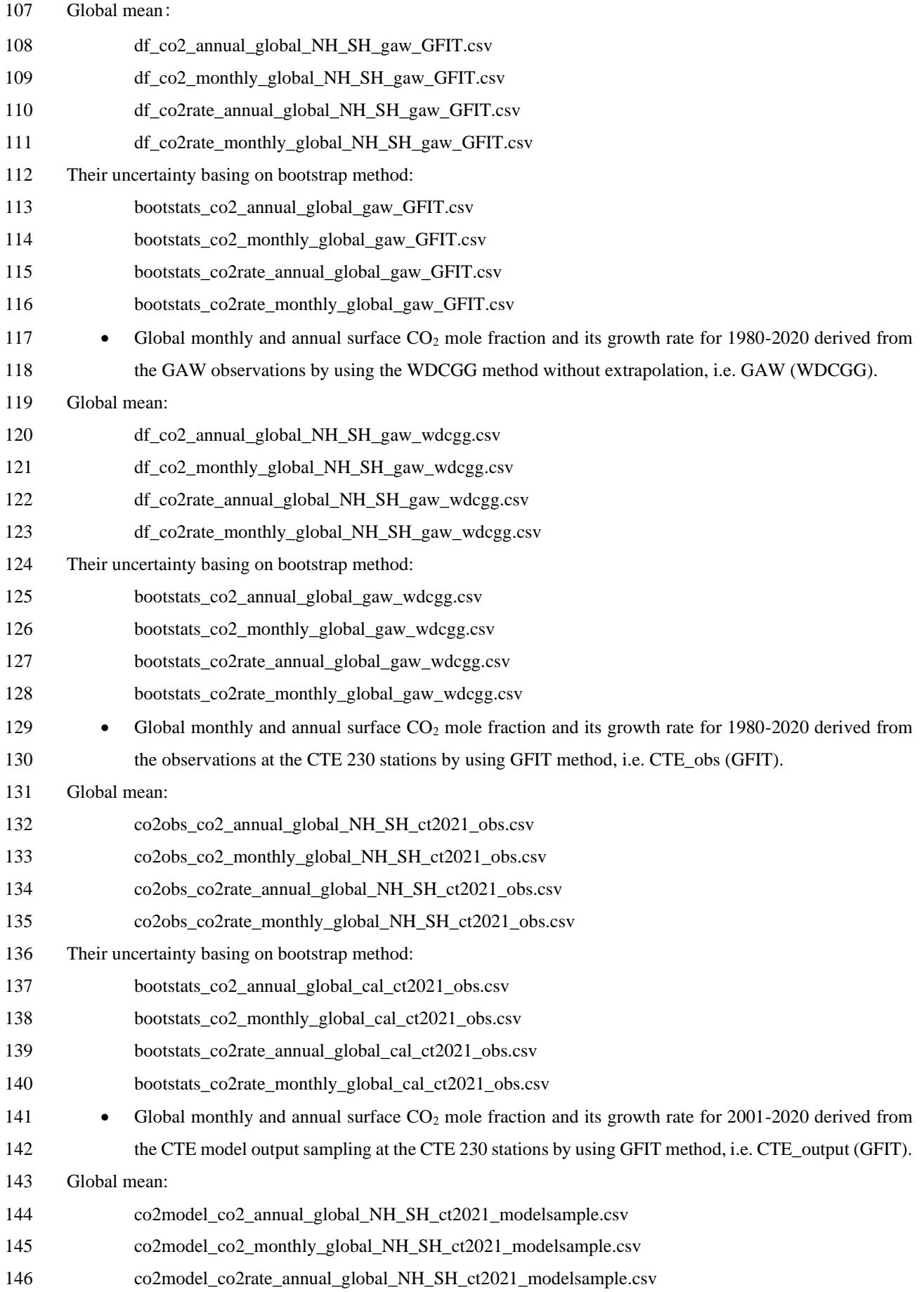

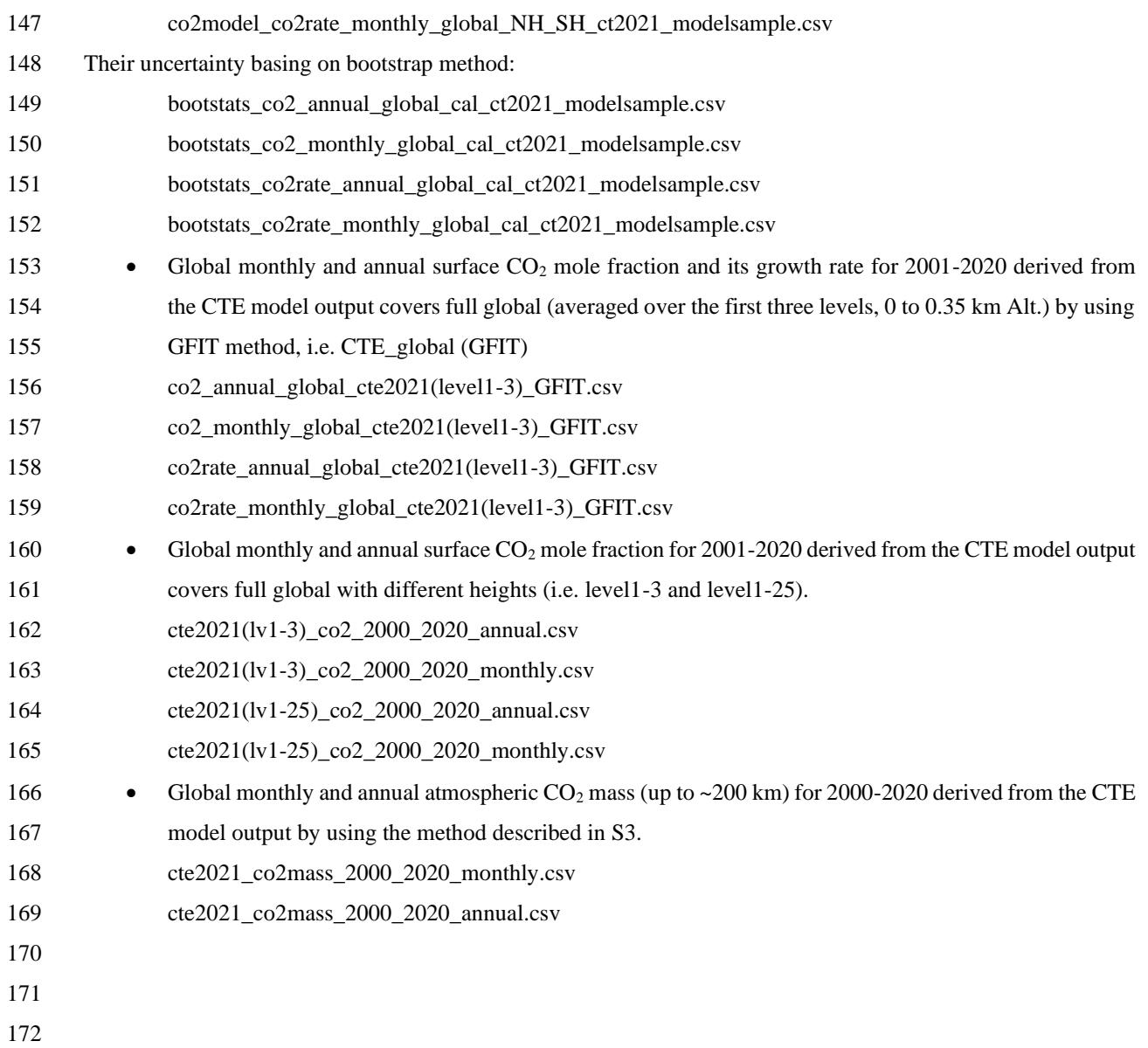

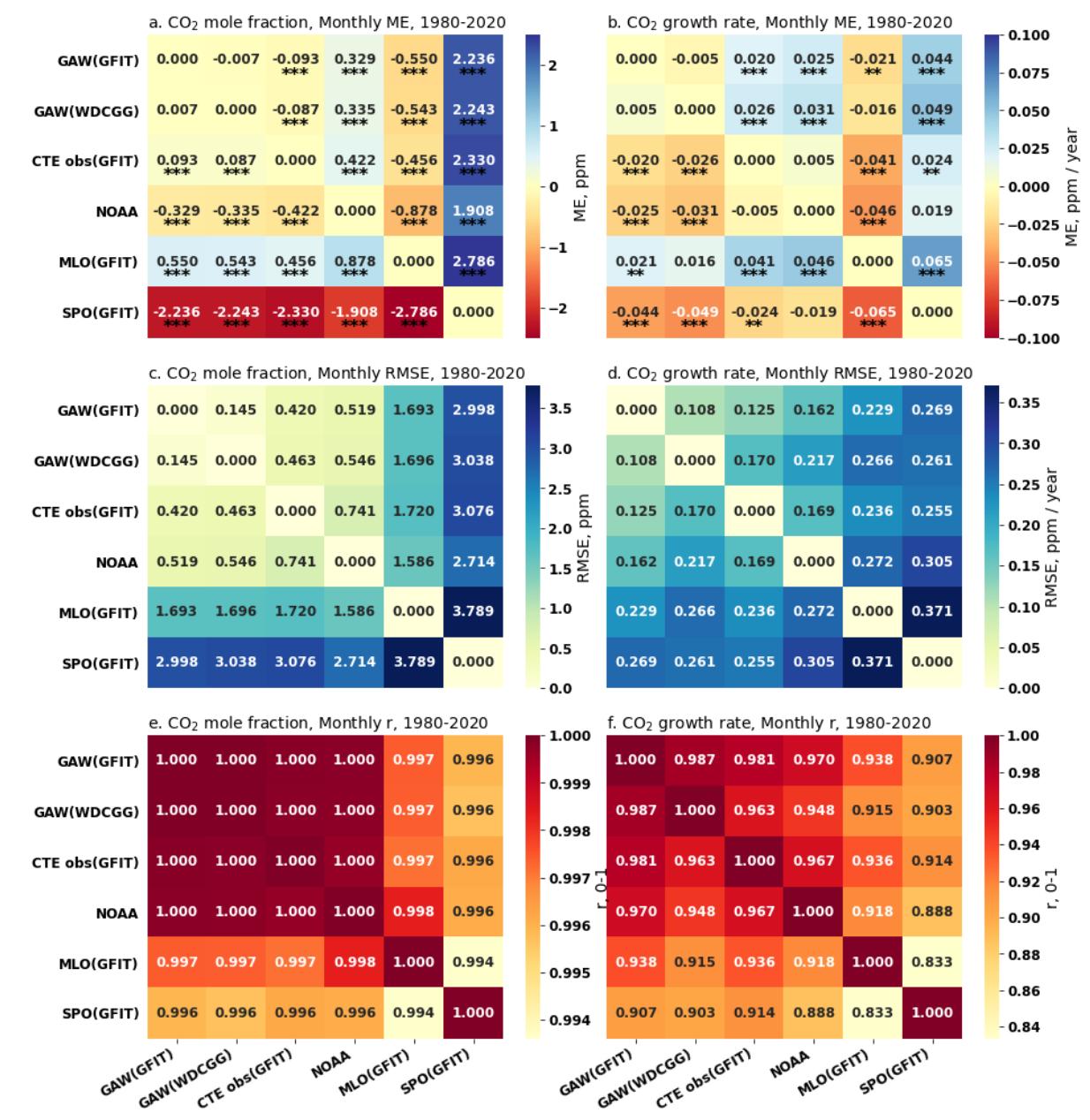

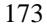

173<br>174 **Figure S1. Pair-wise statistical metrics assess the agreement of monthly global and local CO<sup>2</sup> mole fraction (ppm) and its GATM (ppm yr-1) across various networks and methodologies (see Table 1 and Fig. 4) for the period 1980-2020. Panel (a) presents the Mean Error (ME) quantifying the difference for each pair, focusing on CO<sup>2</sup> mole fraction, while panel (b) does the same for GATM. The significance levels of paired t- test for ME are indicated as follows: \* p<0.1, \*\* p<0.05, \*\*\* p<0.01. Panel (c) and (d) present the Root Mean Squared Error (RMSE) for CO<sup>2</sup> mole fraction and GATM, respectively. Panel (e) and (f) present the Pearson Correlation Coefficient (r) for CO<sup>2</sup> mole fraction and GATM, respectively.**

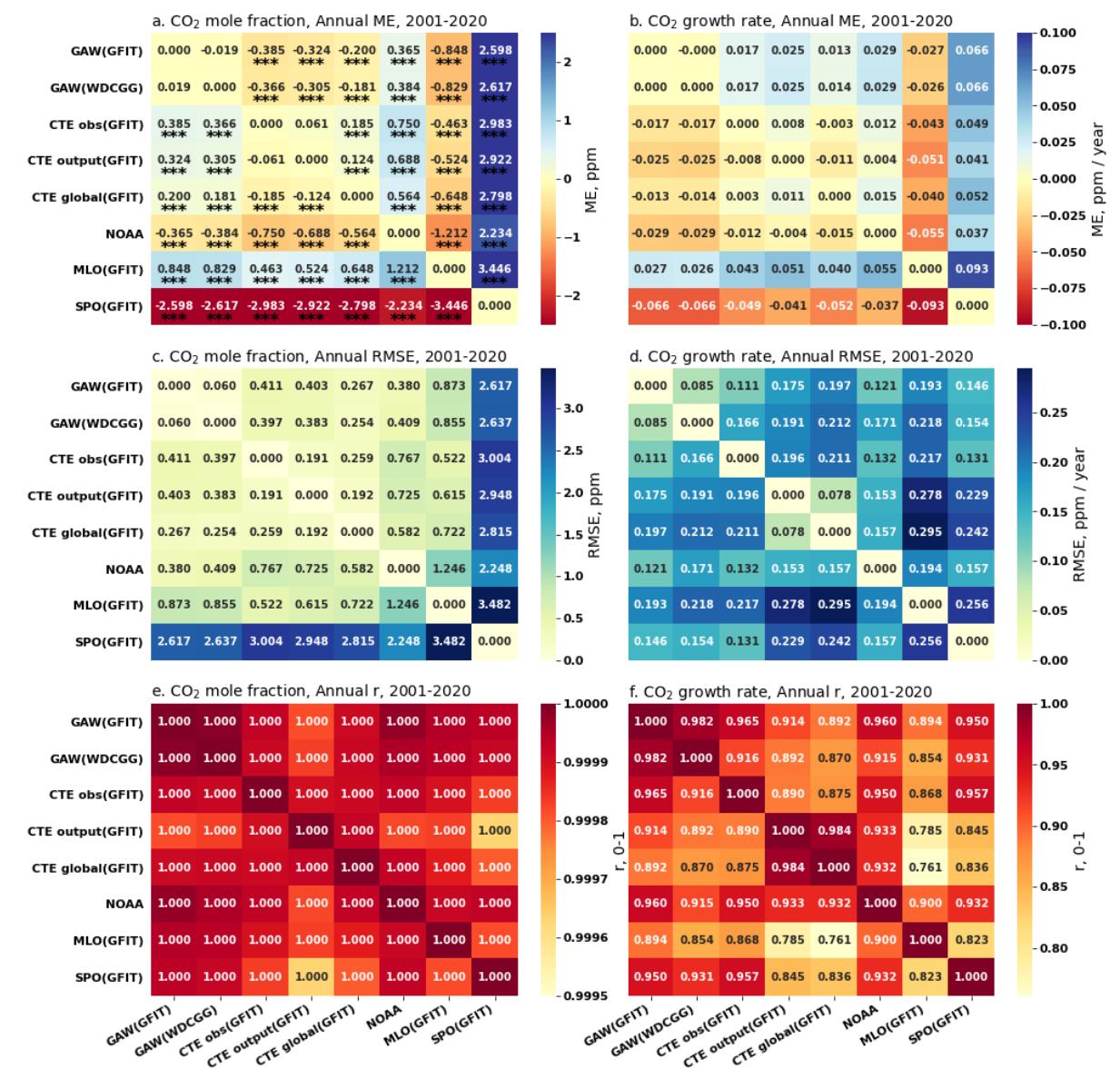

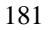

 **Figure S2. Pair-wise statistical metrics assess the agreement of annual global and local CO<sup>2</sup> mole fraction (ppm) and its GATM (ppm yr-1) across various networks and methodologies (see Table 1 and Fig. 4) for the period 2001-2020. Panel (a) presents the Mean Error (ME) quantifying the difference for each pair, focusing on CO<sup>2</sup> mole fraction, while panel (b) does the same for GATM. The significance levels of paired t- test for ME are indicated as follows: \* p<0.1, \*\* p<0.05, \*\*\* p<0.01. Panel (c) and (d) present the Root Mean Squared Error (RMSE) for CO<sup>2</sup> mole fraction and GATM, respectively. Panel (e) and (f) present the Pearson Correlation Coefficient (r) for CO<sup>2</sup> mole fraction and GATM, respectively.**

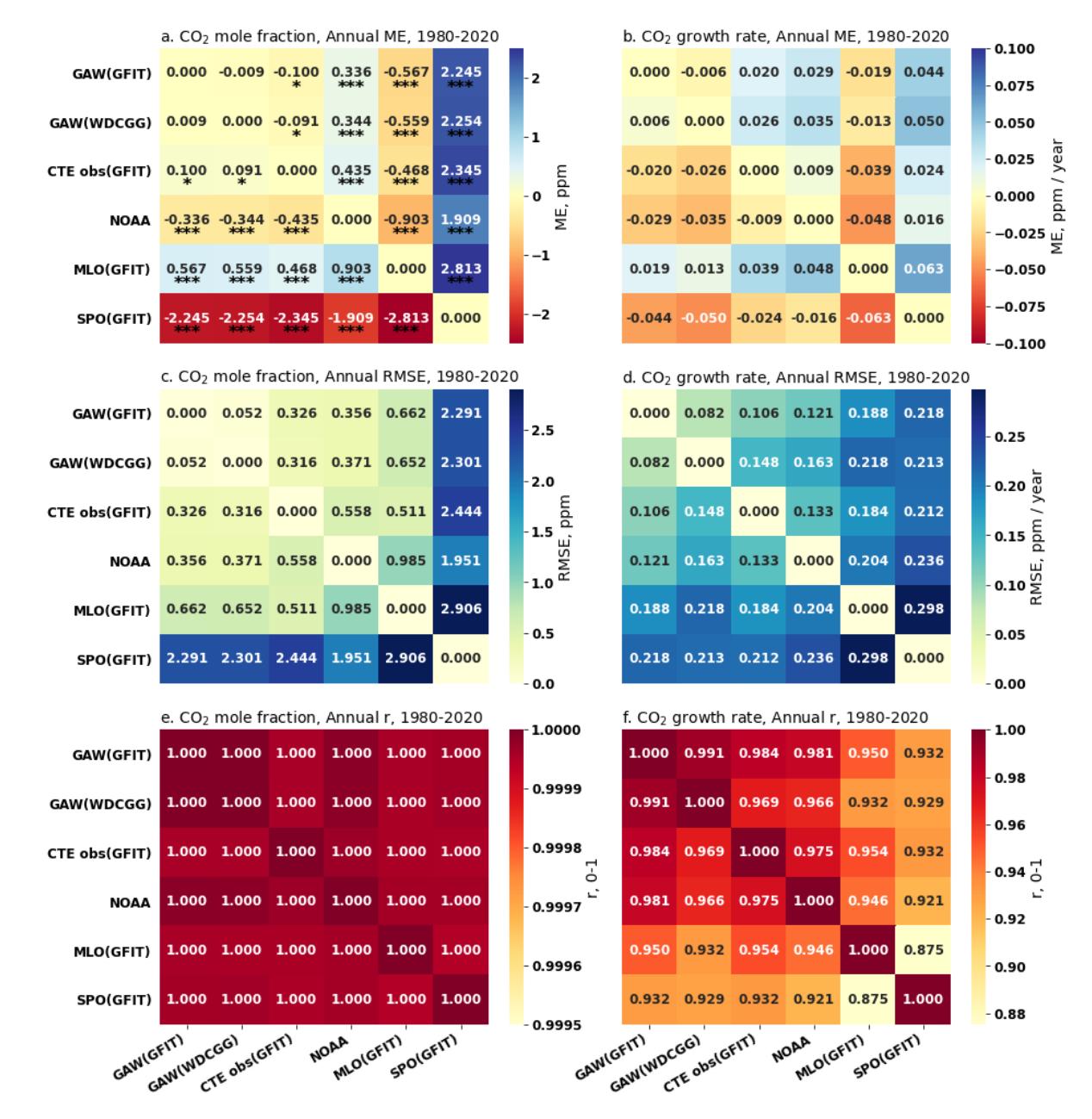

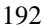

 **Figure S3. Pair-wise statistical metrics assess the agreement of annual global and local CO<sup>2</sup> mole fraction (ppm) and its GATM (ppm yr-1) across various networks and methodologies (see Table 1 and Fig. 4) for the period 1980-2020. Panel (a) presents the Mean Error (ME) quantifying the difference for each pair, focusing on CO<sup>2</sup> mole fraction, while panel (b) does the same for GATM. The significance levels of paired t- test for ME are indicated as follows: \* p<0.1, \*\* p<0.05, \*\*\* p<0.01. Panel (c) and (d) present the Root Mean Squared Error (RMSE) for CO<sup>2</sup> mole fraction and GATM, respectively. Panel (e) and (f) present the Pearson Correlation Coefficient (r) for CO<sup>2</sup> mole fraction and GATM, respectively.**

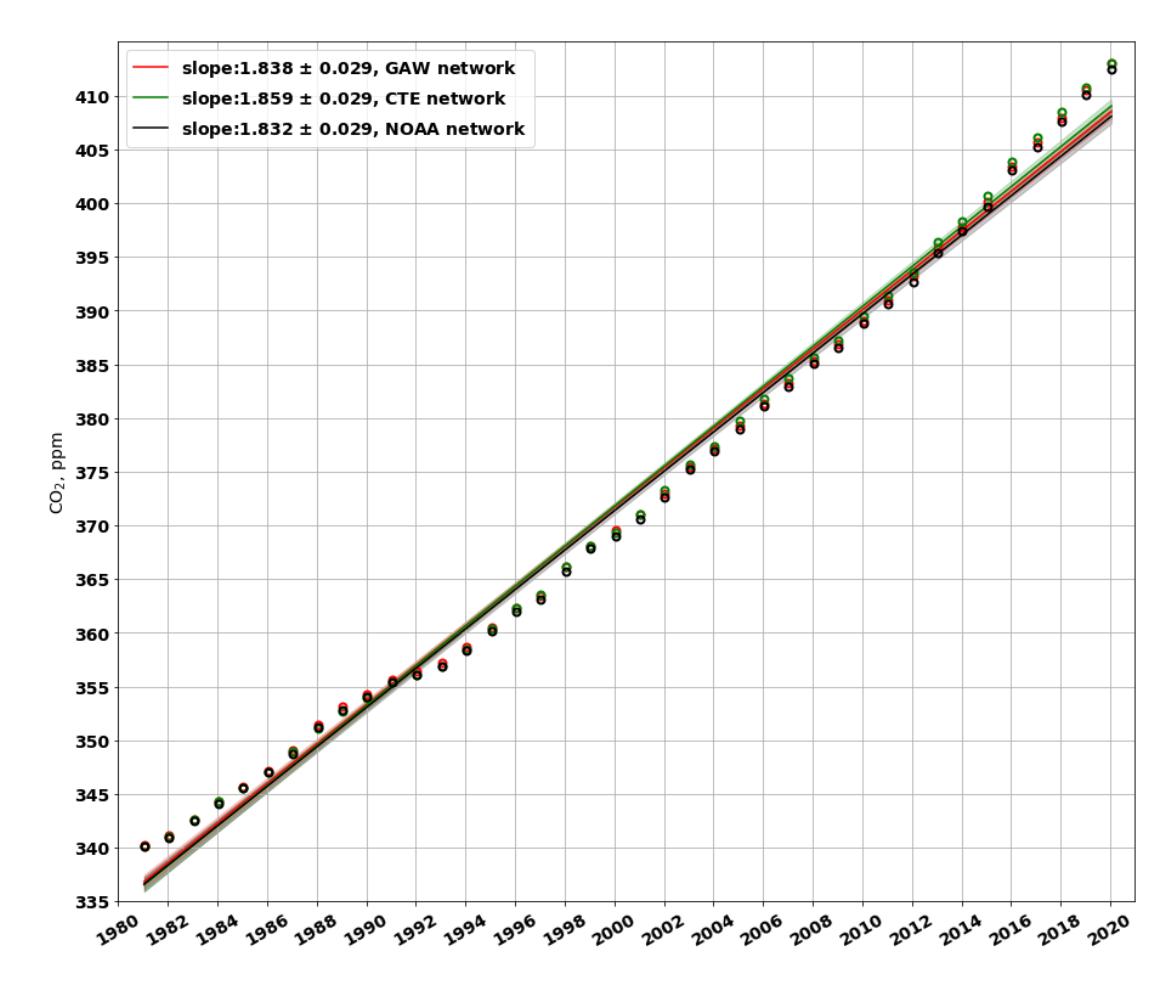

 **Figure S4. shows the trends of global CO<sup>2</sup> mole fraction for the GAW network (red line), the CTE network (green line) and the NOAA network (black line) during the whole period 1980-2020. The cycles show the annual CO<sup>2</sup> mole fraction, respectively.**

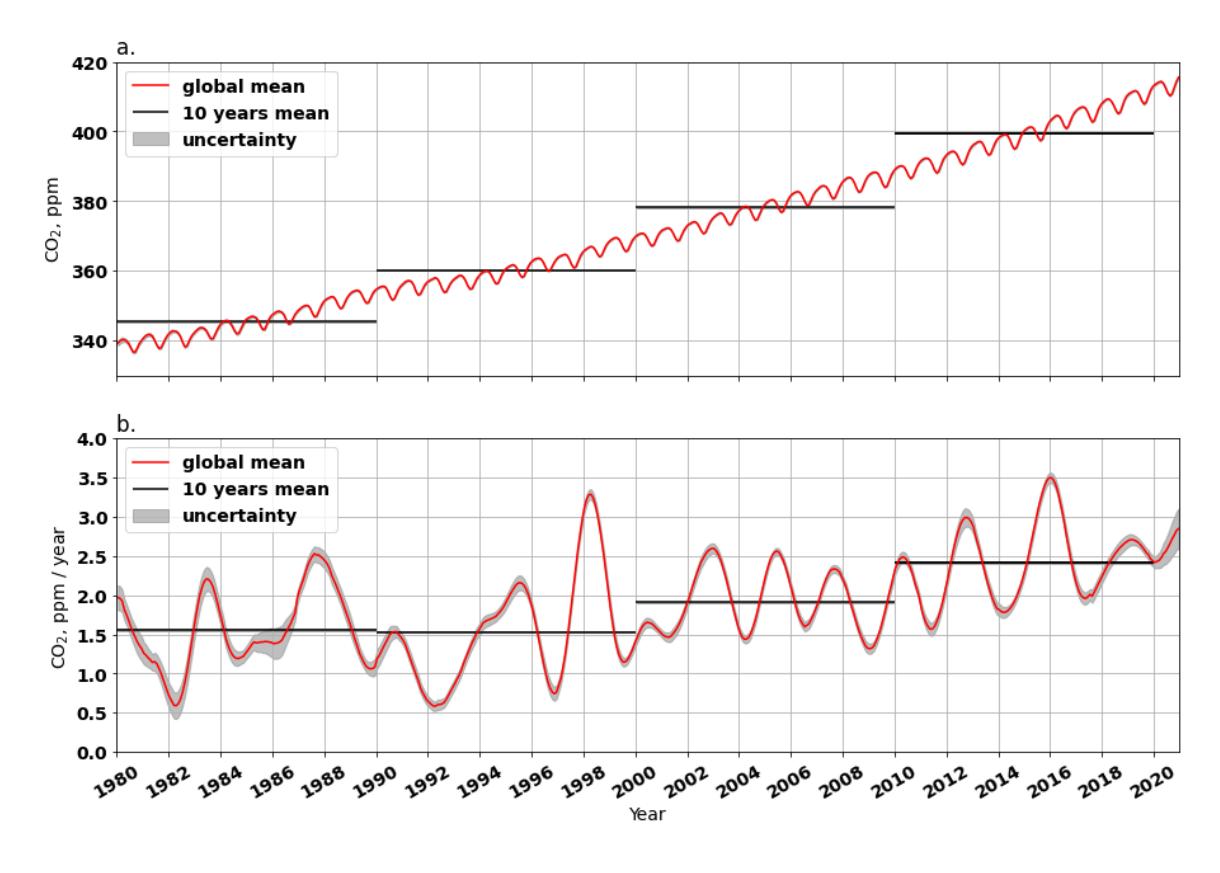

 **Figure S5. Globally averaged CO<sup>2</sup> mole fraction (a) and its GATM (b) from 1980 to 2020. In panel (a), the red line shows the mean CO<sup>2</sup> mole fraction, black lines show the mean CO<sup>2</sup> mole fraction over 10 years, the grey area shows the uncertainty derived from the 200 bootstrap networks. Similarly, panel (b) shows the GATM instead of the mole fraction. The CO<sup>2</sup> and its GATM results are derived from the GAW observations from 139 stations by using GFIT method.** 

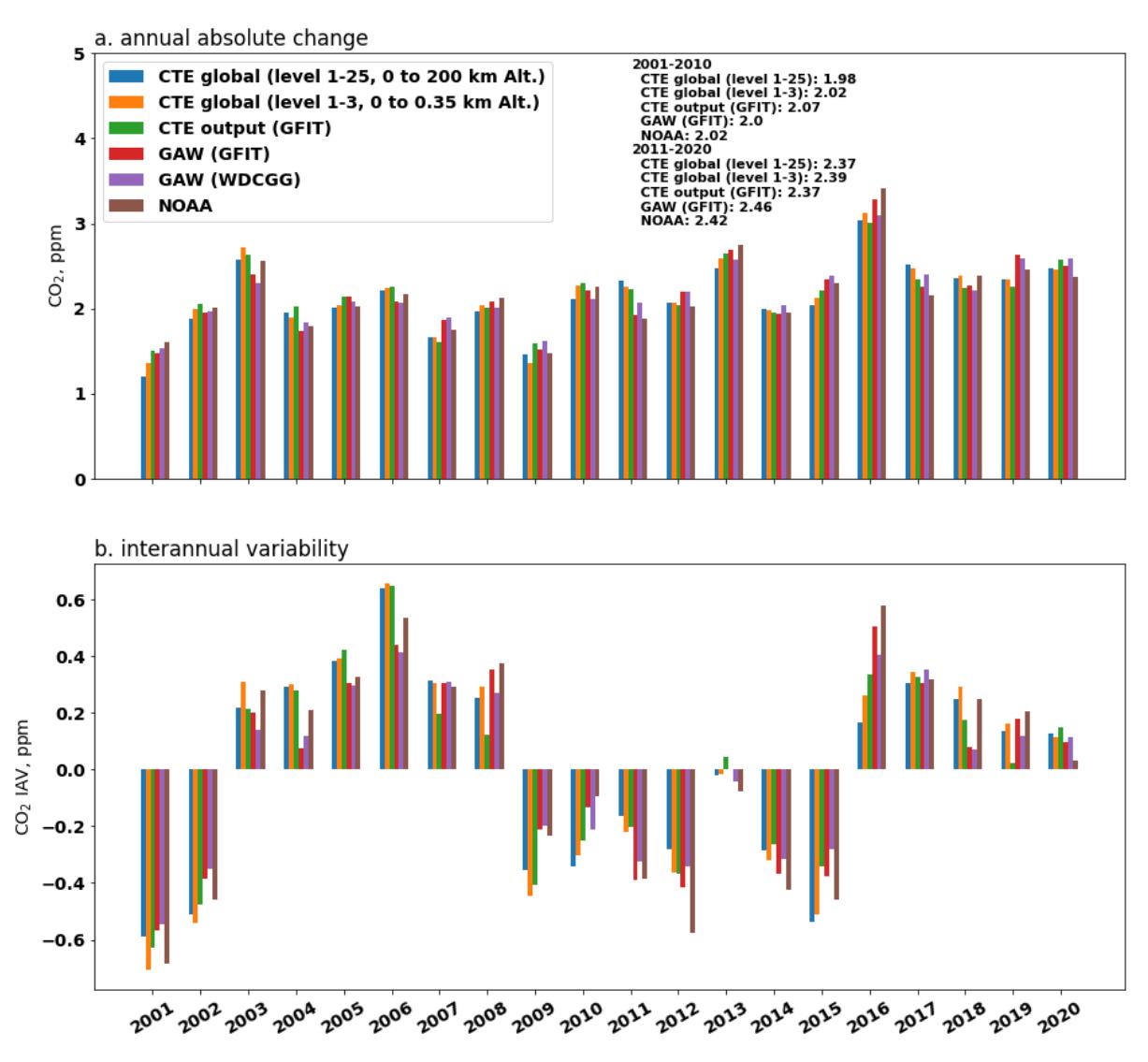

 **Figure S6. Annual absolute change and interannual variability of global CO<sup>2</sup> mole fraction derived from different data (CTE model, GAW observation and NOAA observation) and analysis methods (GFIT method, WDCGG method and NOAA method) for 2000-2020. Panel (a) shows the annual absolute change which is the difference between annal mean. Averages over 2001-2010 and 2011-2020 are also shown. Panel (b) shows the IAV which is calculated as the anomaly departure from a quadratic trend.**

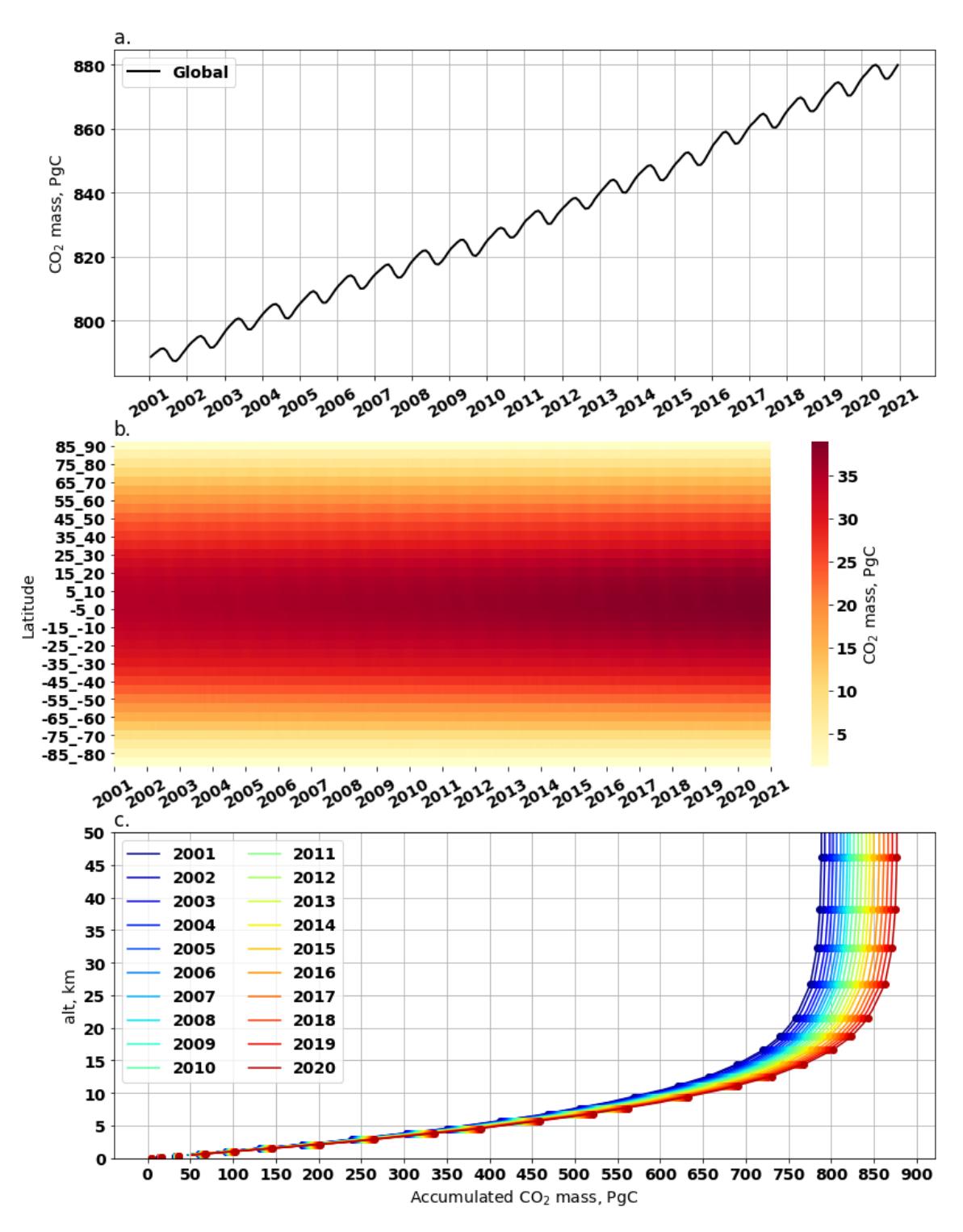

 **Figure S7. Atmospheric CO<sup>2</sup> mass derived from CTE output. Panel (a) shows the global monthly CO<sup>2</sup> mass in atmosphere (from surface up to 200 km altitude). Panel (b) shows the zonal (5°) average of monthly CO<sup>2</sup> mass. Panel (c) shows accumulated CO<sup>2</sup> mass with altitudes from 2001 to 2020, the dots mark CTE vertical level altitudes and lines are the linear interpolation between the altitudes.** 

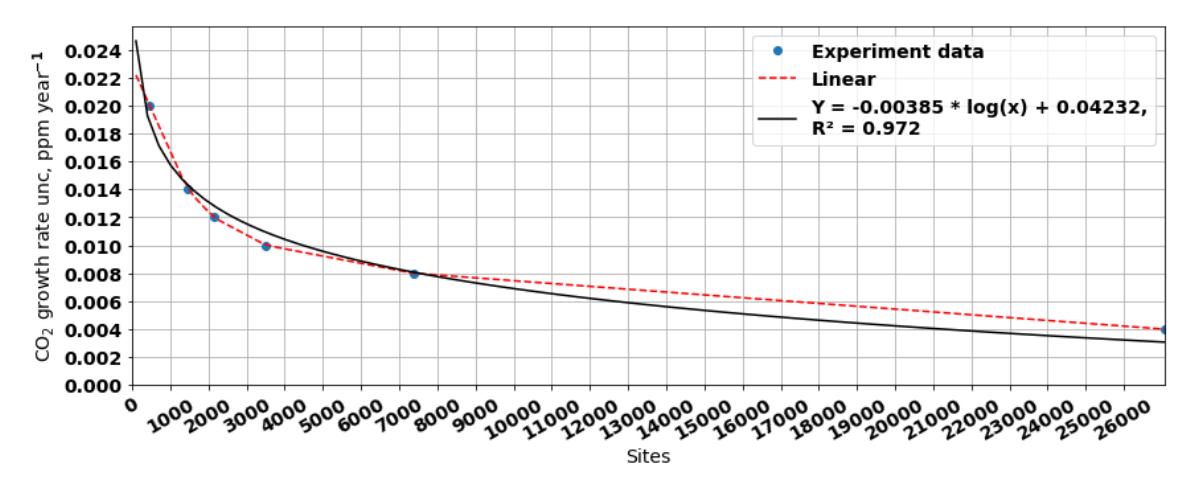

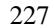

 **Figure S8. The relationship between the uncertainty of the global CO<sup>2</sup> growth rate and the number of observation sites. The relationship is estimated using CTE\_global (all global grids excluding ocean grids) with different resolutions (1x1, 2x2, 3x3, 4x4, 5x5, and 10x10 degrees) to estimate the uncertainty of the global CO<sup>2</sup> growth rate. The bootstrap method mentioned in the main text is used to estimate the uncertainty, and the results are represented as blue dots. The red dashed line shows the linear interpolation between the experimental results, while the black line shows an exponential curve fitting.** 

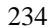

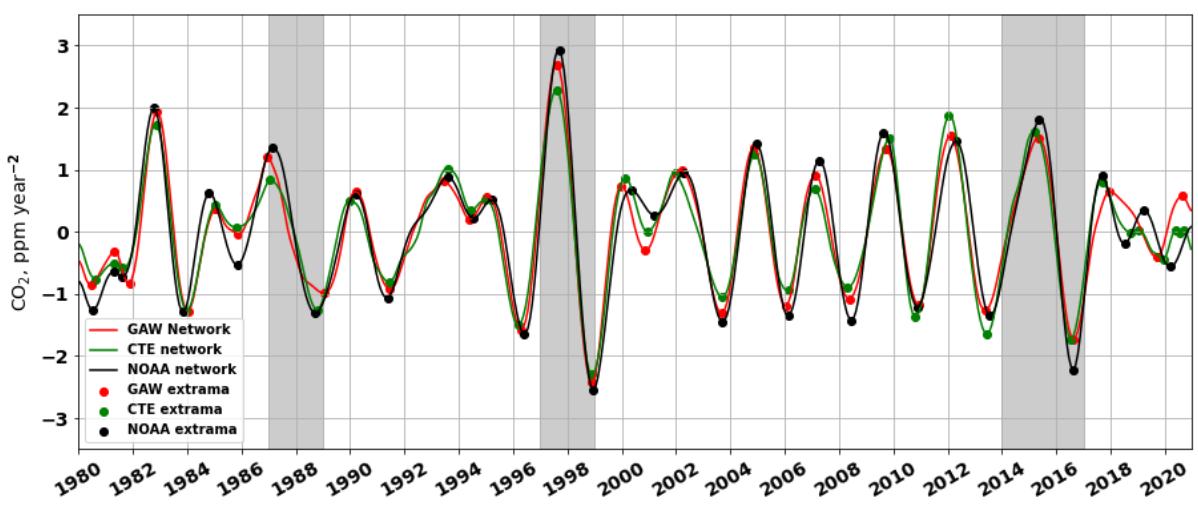

 $^{235}_{236}$  **Figure S9. presents the smoothed trend of CO<sup>2</sup> growth rate for each month during 1980-2020. The trends (depicted in Figure 6b) are smoothed by using a Gaussian filter (with sigma=1.96). The dots represent the** 

**local extrema, which aid in identifying the start of CO<sup>2</sup> growth rate increase/decrease.**

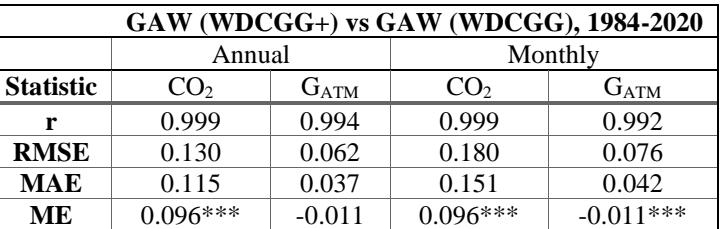

240 Note paired t-test significance level for ME: \*  $p<0.1$ , \*\*  $p<0.05$ , \*\*\*  $p<0.01$ 

**Table S1. Statistic metrics assessing the agreement of the global CO<sup>2</sup> mole fraction (CO2, ppm) and its GATM**

**(ppm yr-1 ) from GAW (WDCGG) and GAW (WDCGG+) during common period 1984-2020. GAW** 

**(WDCGG) is GAW observations (139 sites) analysed by using the WDCGG method without extrapolation.** 

 **GAW (WDCGG+) is GAW observations (139 sites) analysed by using the WDCGG method with extrapolation. The statistical metrics include: Pearson Correlation Coefficient (r), which ranges from -1 to** 

**1, Root Mean Squared Error (RMSE), Mean Absolute Error (MAE), and Mean Error (ME). The negative** 

**values in ME means the GAW (WDCGG) has higher values, vice versa.**

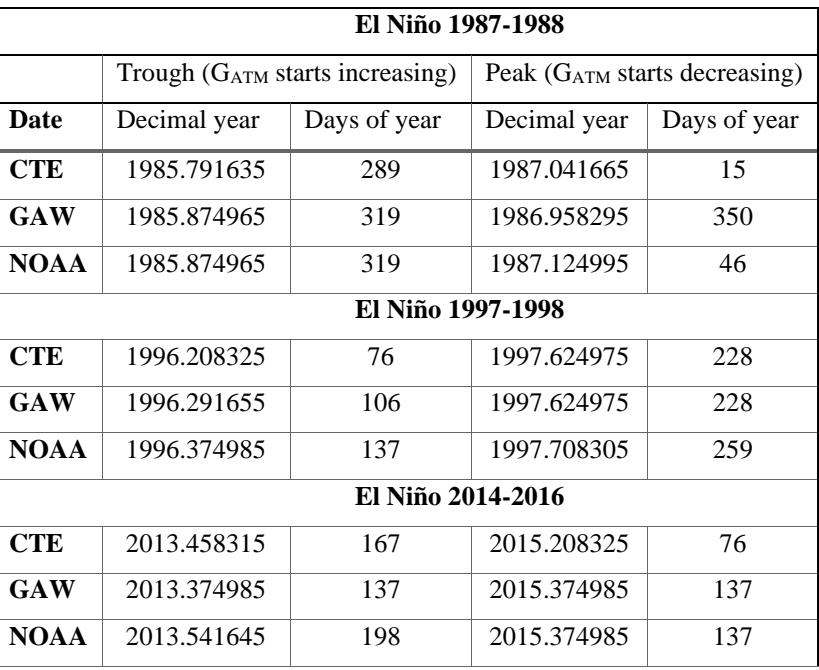

248 **Table S2. displays the estimates of CO<sup>2</sup> growth rate increase/decrease for the three strong El Niño events (i.e 1987-**

249 **1988, 1997-1998 and 2014-2016). These estimates are calculated from the smoothed trend of CO<sup>2</sup> growth rate based on** 

250 **CTE, GAW and NOAA networks (Fig. S9).**

### 251

## 252 **References**

253 Schuldt, K., Mund, J., and Luijkx, I.: Multi-laboratory compilation of atmospheric carbon dioxide data for the 254 period 1957–2021; obspack\_co2\_1\_GLOBALVIEWplus\_v8. 0\_2022-08-27, NOAA Global Monitoring 255 Laboratory, http://doi.org/10.25925/20220808, 2022.

256 Tans, P. P., Thoning, K. W., Elliott, W. P., and Conway, T. J.: Error estimates of background atmospheric CO2 257 patterns from weekly flask samples, J. Geophys. Res. Atmos., 95, 14063-14070, 258 https://doi.org/10.1029/JD095iD09p14063, 1990.

259 Tsutsumi, Y., Mori, K., Hirahara, T., Ikegami, M., and Conway, T. J.: Technical Report of Global Analysis 260 Method for Major Greenhouse Gases by the World Data Center for Greenhouse Gases (WMO/TD-No. 1473). 261 GAW Report No. 184. Geneva, WMO,, 1-23, https://library.wmo.int/index.php?lvl=notice\_display&id=12631,

262 2009.